# 1 jour / 7 heures

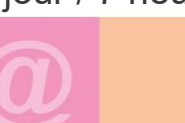

INDESIGN EXPERT Automatisations, styles et GREP

 **B 2.42**

#### **Nombre de participants :** 6 au maximum

**Durée :**  1 jour / 7 heures

**Horaires :**  9h00-12h30 / 13h30-17h00

**Lieu :**  Rochefort

**Intervenant :**  Yannick SIMONET

### **Moyens pédagogiques :**

Un poste informatique par stagiaire. Stage animé par un formateur professionnel permanent du CRIR.

PC de l'animateur équipé d'un vidéoprojecteur. Support de cours remis à chaque participant.

### **Méthodes mobilisées :**

Alternance de cours et de travaux pratiques adaptés aux besoins exprimés.

**Validation :**  Certificat de réalisation

### **Éligible CPF :**

Certification TOSA INDESIGN Éditeur ISOGRAD Code CPF : RS6206 Créé au RS le 14-12-2022

## **Objectif**

Exploiter les possibilités d'automatisation d'InDesign, gagner en productivité et en vitesse, gérer des feuilles de styles avancées.

### Pré-requis Bonne connaissance des fonctions de base d'InDesign : les blocs, la colorimétrie, les tableaux.

**Public** Tout utilisateur ou futur utilisateur d'InDesign d'Adobe.

Programme détaillé

### 1 – LES BASES POUR LES STYLES (1h30)

## Créer un style de caractères Créer un style de paragraphe Classer et grouper les styles Import / export de styles Styles combinés (lettrines, puces, tabulations) L'héritage des styles

2 – ALLER PLUS LOIN AVEC LE STYLES (1h) Les styles imbriqués et leurs conditions Styles de lignes imbriqués

# 3 – AUTOMATISATION & PRODUCTIVITÉ (1h30)

Rechercher / remplacer Présentation des caractères spéciaux L'option « style suivant » et applications Modifier le document Indesign « par défaut » Blocs mis en forme dans le gabarit

# 4 – LES STYLES D'OBJETS (1h)

Définition Position, aspect des objets Attributs des objets Effets et transformations

## 5 – STYLES DE TABLEAUX ET CELLULES (1h) Panneau style de cellule et de tableau Combiner style de paragraphe et de cellule

Styles de cellules dans un style de tableau

# 6 – INTRODUCTION AU GREP (1h)

Définition Mise en forme automatique Rechercher / remplacer avec GREP Présentation des caractères spéciaux

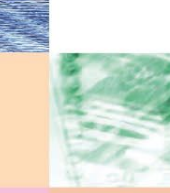

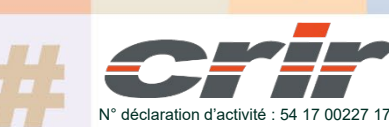

CENTRE DE RESSOURCES INFORMATIQUES DE ROCHEFORT 2 rue de l'école de dressage - BP 80282 - 17312 – ROCHEFORT Tél : 05 46 99 71 10 - contact@crir.fr - www.crir.fr

Actualisé le 06/03/2024

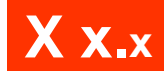

# INDESIGN EXPERT Automatisations, styles et GREP

### **Approche pédagogique :**

Les différentes séquences de formation sont mises en œuvre à l'aide des techniques pédagogiques suivantes dans le cadre d'une méthode active : Études de cas, exposés, démonstrations, exercices applicatifs...

### **Dispositif d'évaluation :**

- Évaluation diagnostique en début de formation à travers la réalisation d'un QCM
- Évaluation de la progression des apprenants au cours de la formation
- Évaluation de l'atteinte des objectifs en fin de formation à travers d'une certification, QCM ou exercice

#### **Les indicateurs de résultat et de performance**

Accessible grâce au lien ci-dessous :<http://crir.fr/satisfaction-client.php>

#### **Certification**

Cette formation prépare à la certification TOSA INDESIGN d'ISOGRAD, inscrite au Répertoire Spécifique de France Compétences sous la référence RS6206 depuis le 14-12-2022. Dans le cas d'un financement de la formation par le Compte Personnel de Formation (CPF), les apprenants ont l'obligation de passer cet examen de certification.

### **Présentation de la certification TOSA :**

<http://www.crir.fr/certification-tosa.php>

#### **Modalités et délais d'accès :**

Les délais d'accès moyens à la formation sont de 2 à 3 semaines à partir de la réception de l'ensemble des documents contractuels. Une inscription 48 heures avant le début de la formation est néanmoins nécessaire.

#### **Accessibilité aux personnes en situation de handicap :**

La formation est accessible aux personnes en situation de handicap. Une étude des conditions d'accès et des moyens de compensation sera réalisé en amont de l'inscription afin d'identifier plus précisément les conditions de réalisation et de faisabilité de la formation. Les locaux de formation du site de sont accessibles aux personnes en situation de handicap.

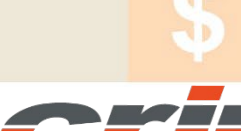

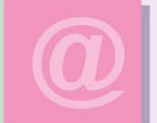

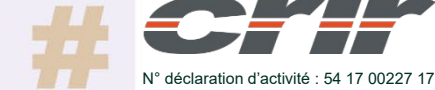

CENTRE DE RESSOURCES INFORMATIQUES DE ROCHEFORT 2 rue de l'école de dressage - BP 80282 - 17312 – ROCHEFORT Tél : 05 46 99 71 10 - contact@crir.fr - www.crir.fr

Actualisé le 06/03/2024